# Washington University School of Medicine [Digital Commons@Becker](https://digitalcommons.wustl.edu/)

[2020-Current year OA Pubs](https://digitalcommons.wustl.edu/oa_4) **Open Access Publications** Open Access Publications

3-1-2021

# Pattern recognition in lymphoid malignancies using CytoGPS and **Mercator**

Zachary B Abrams Dwayne G Tally

Lin Zhang

Caitlin E Coombes

Philip R O Payne

See next page for additional authors

Follow this and additional works at: [https://digitalcommons.wustl.edu/oa\\_4](https://digitalcommons.wustl.edu/oa_4?utm_source=digitalcommons.wustl.edu%2Foa_4%2F386&utm_medium=PDF&utm_campaign=PDFCoverPages)

# Authors

Zachary B Abrams, Dwayne G Tally, Lin Zhang, Caitlin E Coombes, Philip R O Payne, Lynne V Abruzzo, and Kevin R Coombes

# **SOFTWARE**

# **Open Access**

# Pattern recognition in lymphoid malignancies using CytoGPS and Mercator

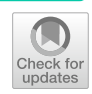

Zachary B. Abrams<sup>1\*</sup>, Dwayne G. Tally<sup>2</sup>, Lin Zhang<sup>3</sup>, Caitlin E. Coombes<sup>1</sup>, Philip R. O. Payne<sup>3</sup>, Lynne V. Abruzzo<sup>4</sup> and Kevin R. Coombes<sup>1</sup>

\*Correspondence: Zachary.Abrams@osumc.edu <sup>1</sup> Department of Biomedical Informatics, The Ohio State University, Columbus, OH 43210, USA Full list of author information is available at the end of the article

# **Abstract**

**Background:** There have been many recent breakthroughs in processing and analyzing large-scale data sets in biomedical informatics. For example, the CytoGPS algorithm has enabled the use of text-based karyotypes by transforming them into a binary model. However, such advances are accompanied by new problems of data sparsity, heterogeneity, and noisiness that are magnifed by the large-scale multidimensional nature of the data. To address these problems, we developed the Mercator R package, which processes and visualizes binary biomedical data. We use Mercator to address biomedical questions of cytogenetic patterns relating to lymphoid hematologic malignancies, which include a broad set of leukemias and lymphomas. Karyotype data are one of the most common form of genetic data collected on lymphoid malignancies, because karyotyping is part of the standard of care in these cancers.

**Results:** In this paper we combine the analytic power of CytoGPS and Mercator to perform a large-scale multidimensional pattern recognition study on 22,741 karyotype samples in 47 diferent hematologic malignancies obtained from the public Mitelman database.

**Conclusion:** Our findings indicate that Mercator was able to identify both known and novel cytogenetic patterns across diferent lymphoid malignancies, furthering our understanding of the genetics of these diseases.

**Keywords:** Karyotype, Pattern recognition, CytoGPS, Mercator, Lymphoid malignancies

# **Background**

# **Cytogenetics**

As biology and medicine advance, our ability to generate ever-increasing amounts of data also expands [\[1](#page-13-0)]. While a boon for biomedical research, this increase in the volume and diversity of data poses challenges to data scientists [[2\]](#page-13-1). Issues of noisiness, dimensionality, and heterogeneity can prove problematic when performing large-scale bio-medical analyses [\[3](#page-13-2)]. These problems become more common and more severe as larger, higher-dimensional data sets are collected; as a result, some biomedical data remain underused.

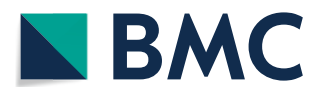

© The Author(s) 2021. **Open Access** This article is licensed under a Creative Commons Attribution 4.0 International License, which permits use, sharing, adaptation, distribution and reproduction in any medium or format, as long as you give appropriate credit to the original author(s) and the source, provide a link to the Creative Commons licence, and indicate if changes were made. The images or other third party material in this article are included in the article's Creative Commons licence, unless indicated otherwise in a credit line to the material. If material is not included in the article's Creative Commons licence and your intended use is not permitted by statutory regulation or exceeds the permitted use, you will need to obtain permission directly from the copyright holder. To view a copy of this licence, visit [http://](http://creativecommons.org/licenses/by/4.0/) [creativecommons.org/licenses/by/4.0/.](http://creativecommons.org/licenses/by/4.0/) The Creative Commons Public Domain Dedication waiver [\(http://creativecommons.org/publi](http://creativecommons.org/publicdomain/zero/1.0/) [cdomain/zero/1.0/\)](http://creativecommons.org/publicdomain/zero/1.0/) applies to the data made available in this article, unless otherwise stated in a credit line to the data.

For years, technical issues have limited the use of karyotype data in secondary computational analyses. Karyotype data are one of the most common forms of genetic information collected on patients, since cytogenetic karyotyping is part of the standard of care for most hematologic malignancies  $[4]$  $[4]$  $[4]$ . The current standard for large-scale cytogenetic analyses is manual classification by cytogenetic pathologists. This is extremely time consuming and can introduce human error into downstream analysis. Thus, these data have not been used in large-scale computational analyses because of the text-based standard format in which they are recorded [[4\]](#page-13-3). In response, we recently developed the CytoGenetic Pattern Sleuth (CytoGPS), a tool that converts karyotypes into binary vectors that can be analyzed using modern computational methods [[5\]](#page-13-4). However, CytoGPS is only a frst step in understanding and exploring these data, since it merely enables (but does not carry out) the application of pattern recognition methods. To actually apply such methods systematically, we developed the Mercator R package. Mercator provides a consistent, unifed interface to a suite of unsupervised pattern recognition algorithms. Mercator uses 10 distance metrics between binary vectors, selected from 76 metrics described and classifed in a review paper by Choi et al. [[6\]](#page-13-5), to provide a representative sample of this wide scope of different metrics. Mercator also supports five data visualization methods designed for both standard and high dimensional data analysis; the visualization tools work with arbitrary distance metrics for any data type, not just binary. Mercator makes it easy to produce visualizations with consistent color schemes. More importantly, since cluster labels from diferent unsupervised algorithms are arbitrary, Mercator includes tools to synchronize and compare these labels. Tus, Mercator enables the exploratory unsupervised analysis of large, high-dimensional data sets, accompanied by clear, easy visualizations.

# **Research design**

In this article, we apply CytoGPS and Mercator to understand the structure of a data set containing more than 22,000 karyotypes from lymphoid malignancies. Lymphoid cells are one of the two most common cell types from which leukemias and lymphomas are derived, the other cell type being myeloid cells [[7,](#page-13-6) [8](#page-13-7)]. Lymphoid cells include B cells, T cells, and natural killer (NK) cells. The current World Health Organization (WHO) classifcation of lymphoid malignancies [[9\]](#page-13-8) incorporates a variety of factors, including cytogenetics, cell-of-origin, location (bone marrow, blood, lymph node, etc.), clinical fndings, immunophenotype, histological patterns (e.g., follicular or difuse), and mutations or rearrangements of specific genes. The current WHO classification of lymphoid malignancies includes at least 60 subtypes; the historical karyotype data from the Mitelman. Database of Chromosome Aberrations and Gene Fusions in Cancer includes 47 named subtypes [[10](#page-13-9)]. Tese subtypes include chronic lymphocytic leukemia (CLL), which is known to include at least four prognostic subgroups defned by diferent cytogenetic abnormalities [[11\]](#page-13-10). Similarly, various cytogenetic abnormalities are known to be prognostic in subsets of acute lymphocytic leukemia (ALL) [[12,](#page-13-11) [13](#page-13-12)]. One of the strengths of the Mercator approach is its ability to discover, visualize, and interpret large numbers of subtypes in large data sets. Here, our goal is to apply Mercator in order to determine whether lymphoid malignancies can be separated into clusters based on their patterns of cytogenetic abnormalities alone.

## **Implementation**

We frst describe the data source, then the software packages and computational algorithms used to perform the analysis.

# **Data**

Cytogenetic data were obtained from the Mitelman Database of Chromosome Aberrations and Gene Fusions in Cancer, a curated, publicly available database containing all cytogenetic karyotypes published since the early 1970s [\[10\]](#page-13-9). When downloaded on 4 April 2019, it contained 22,741 karyotypes from patients with lymphoid malignancies, classified into 47 different disease domains. The karyotypes were written using the International System for Human Cytogenomic Nomenclature (ISCN) [[14\]](#page-13-13). The ISCN is a semi-structured, semi-context-free grammar that produces a textual representation of the complete genetic information seen by the cytogeneticist evaluating the sample. We transformed the ISCN karyotypes representations into a binary representation based on a loss, gain, and fusion (LGF) biological model using CytoGPS ([www.cytogps.org](http://www.cytogps.org)) [\[5](#page-13-4)].

#### **Algorithms**

The Mercator package (version 0.10.0) facilitates the exploration of binary data sets. Mercator (1) removes redundant features, (2) calculates a variety of distance metrics, and (3) generates multiple visualizations using a consistent color scheme and interface. This approach is designed to help users more easily navigate through the process of data analysis and visualization for pattern recognition. Although the Mercator package implements multiple distance metrics (Jaccard, Sokal & Michener, Hamming, Russell-Rao, Pearson, Goodman & Kruskal, Manhattan, Canberra, Binary and Euclidean) between binary vectors [\[6](#page-13-5)], in this article we rely primarily on a metric derived from Jaccard simi-larity [[15](#page-13-14)]. The Jaccard similarity index between two binary vectors is defined as  $J = N_{11}/N_{11}$  $(N_{11}+N_{10}+N_{01})$ , where  $N_{ii}$  is the number of entries where the first vector contains the value *i* and the second vector contains the value *j*. Because it ignores the "insignifcant" 0–0 matches, it is particularly well adapted to fnding structure in sparse binary data. (For comparison, the Additional fles [1](#page-12-0) and [2](#page-12-1) also investigates the Soakl–Michener and Goodman–Kruskal metrics.)

Mercator relies on the Thresher (version 1.1.2) and PCDimension (version 1.1.11) R packages to remove outliers and to determine the number of clusters  $[16, 17]$  $[16, 17]$  $[16, 17]$  $[16, 17]$  $[16, 17]$ . The number of clusters depends on the number of signifcant principal components, which is determined using the Bayesian method of Auer and Gervini [\[18\]](#page-13-17). Next, samples are assigned to clusters using Partitioning Around Medoids (PAM) [[19](#page-13-18)]. Although PAM is the default clustering algorithm, Mercator allows the user to apply their preferred clustering algorithm before using its visualization tools. Finally, Mercator provides an interface to data visualization (with a consistent color scheme) using a variety of techniques including multidimensional scaling (MDS) [[20\]](#page-13-19), hierarchical clustering [[21\]](#page-13-20), t-distributed Stochastic Neighbor Embedding (t-SNE) [[22](#page-13-21)], and adjacency graphs. To simplify the visualization of graphs with more than 20,000 nodes, we also used Mercator to perform down-sampling. This approach was inspired by Peng Qiu's implementation of the Spanning-tree Progression Analysis of Density-normalized Events (SPADE) clustering algorithm for mass cytometry data  $[23]$  $[23]$ . The main point is to under-sample the densest regions of the data space to make it more likely that rare clusters will still be adequately sampled. Mercator is available as an R package at [\(https://cran.r-project.org/web/packa](https://cran.r-project.org/web/packages/Mercator/index.html) [ges/Mercator/index.html](https://cran.r-project.org/web/packages/Mercator/index.html)) where further information on the packages available.

# **Results**

In this section, we present results using the Jaccard distance metric. For theoretical reasons, we prefer the Jaccard metric, which is directly specifcally designed to calculate distances for sparse binary data, where most of the values are zero [\[15](#page-13-14)]. Since most of each patient's genome is normal, the cytogenetic data vectors for each patient are sparse. In the Mitelman data set, most cytogenetic features are also sparse, occurring in relatively small subsets of patients. However, analogs of all four fgures and the fnal table from parallel analyses using the Sokal–Michener distance and the Goodman–Kruskal distance are presented in Additional fles [1](#page-12-0) and [2.](#page-12-1)

# **Number of components and clusters**

We applied CytoGPS to the lymphoid malignancy samples from the Mitelman database, which generated a binary matrix of 22,741 samples and 2748 binary LGF features. Because large-scale copy number changes such as gains or losses of entire chromosomes afect many cytogenetic bands in the same way, we next removed any redundant features (i.e., features represented by identical vectors across the full data set). Tis step reduced the size to 1,144 unique features. We then applied Thresher to the features in order to identify "outliers" that do not contribute signifcantly to the principal components [\[16](#page-13-15)]. After this step, 814 unique informative features remained. Transposing the data, we also used the Jaccard metric to compute the distance between samples based on cytogenetic profiles. We used Thresher to find the number, K, of significant components (Fig. [1](#page-5-0)). We then assigned patient karyotypes to clusters using PAM with  $K=134$ .

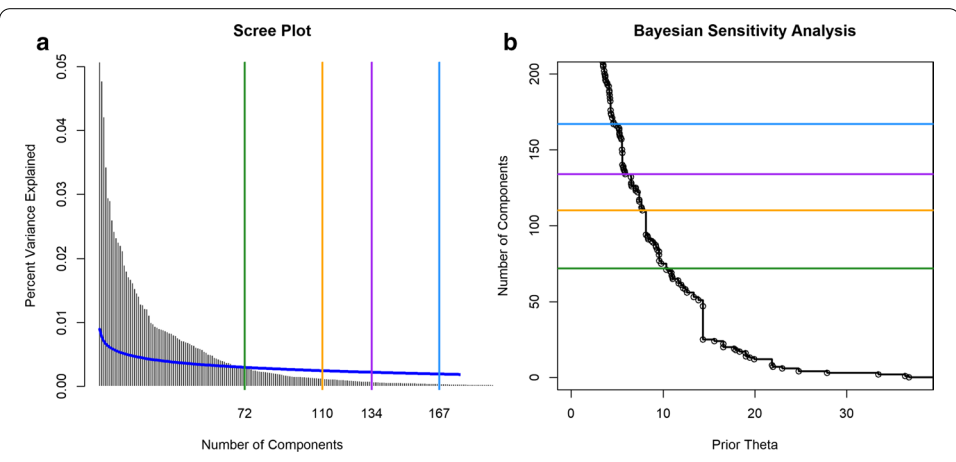

<span id="page-5-0"></span>**Fig. 1** Number of principal components. **a** The scree plot shows the percent of variance explained. **b** The Auer–Gervini plot shows the maximum posterior number of components as a step function of the parameter theta selecting an exponentially decaying prior. In both panels, the green line is the number ( $N=72$ ) selected by the broken-stick model. The orange (N = 110), purple (N = 134), and blue (N = 167) lines mark "long" steps that are potential cutoffs for the number of components. We selected  $N=134$ 

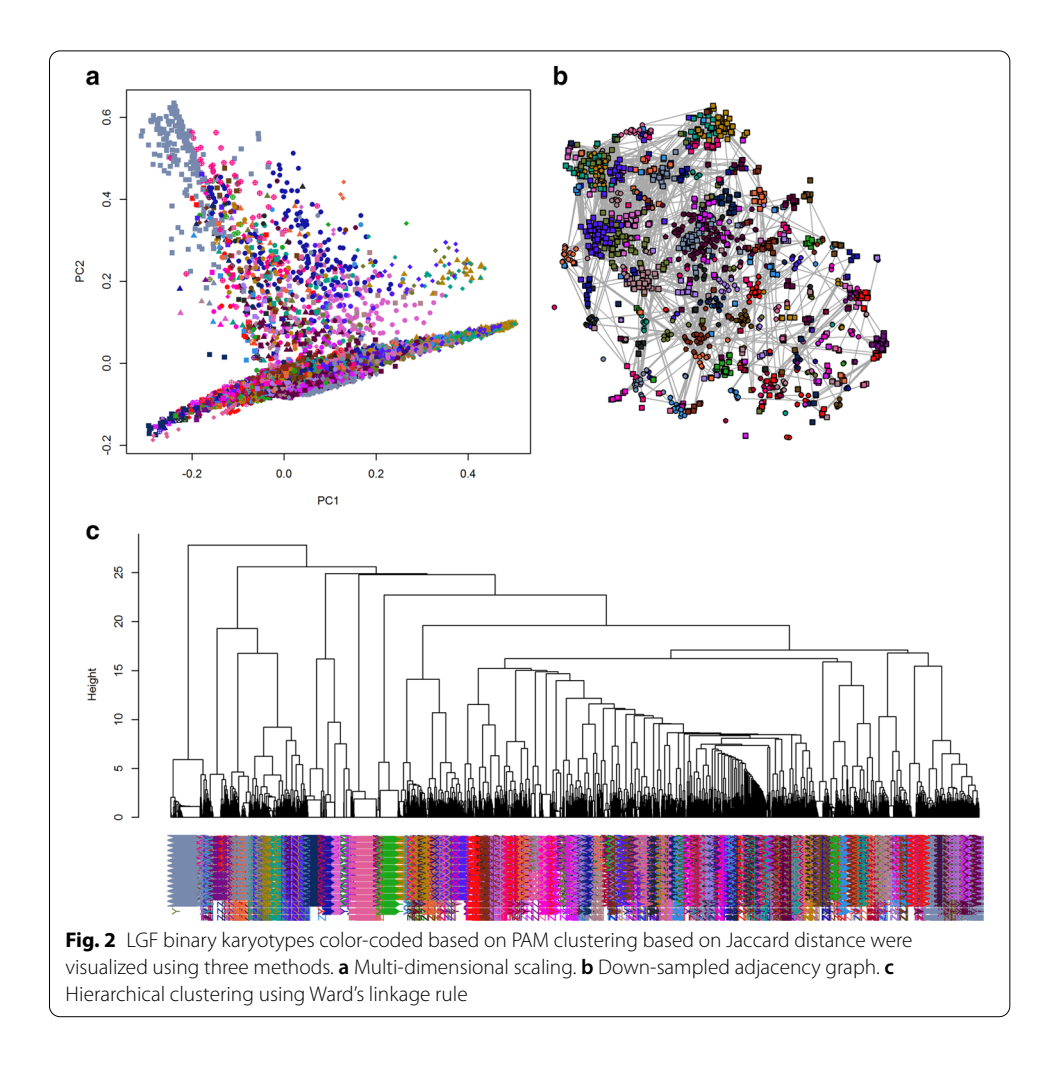

# <span id="page-6-0"></span>**Data visualizations**

To visualize the results of PAM clustering, we applied a variety of standard methods (Fig. [2](#page-6-0)). As an initial pass through the data, we performed hierarchical clustering using the Jaccard distance matrix. The first two principal coordinates derived from multidimensional scaling were unable to separate the PAM-defned clusters, which is unsurprising since we believe the principal component dimension to be  $K = 134$  (Fig. [2a](#page-6-0)). In order to visualize the distance matrix as an adjacency graph, we down-sampled the data from 22,000 nodes to 2000 (Fig. [2b](#page-6-0)). Nodes were connected by an edge if the Jaccard distance was less than 0.6 or, equivalently, if the Jaccard similarity was greater than 0.4. Tis threshold was determined by identifying an infection point in the distribution of all Jaccard values (data not shown). Tis threshold thus removed uninformative edges while preserving biologically informative connections. This would connect nodes if the two corresponding karyotypes shared 40% or more of their cytogenetic abnormalities, indicating a high degree a cytogenetics similarity. Both the adjacency graph and the dendrogram produced by hierarchical clustering (Fig. [2](#page-6-0)c) gave some visual support to the clusters found by PAM. Finally, we used the non-linear t-SNE algorithm to produce yet another plot of the data (Fig. [3\)](#page-7-0). This visualization technique clearly shows separation between most of the PAM-clusters throughout the entire plot. Some of the tightest

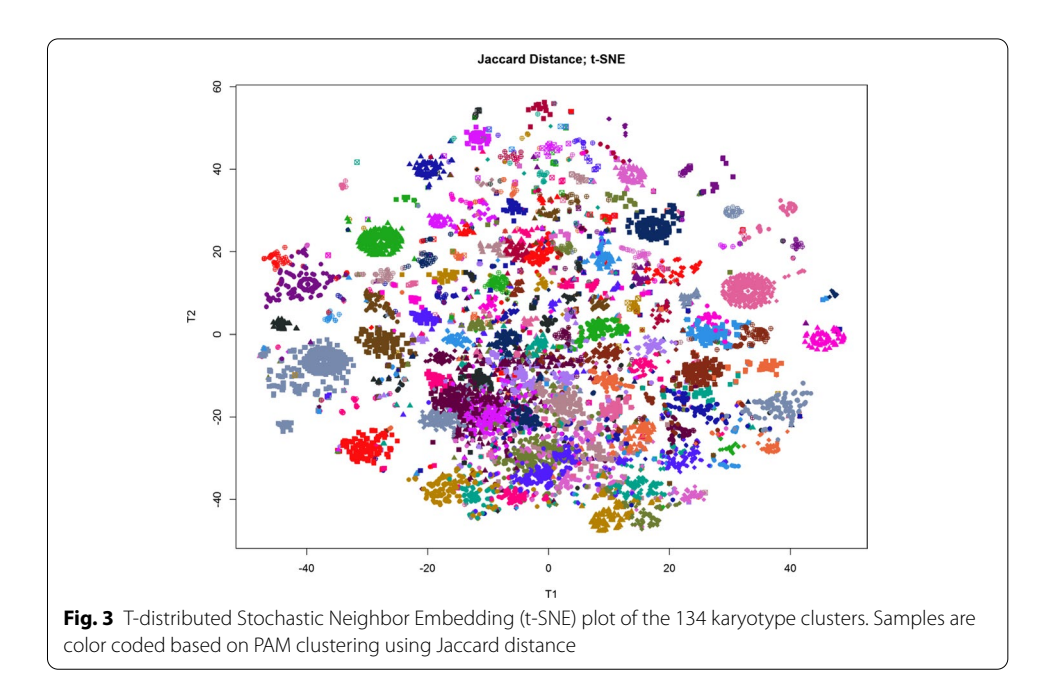

<span id="page-7-0"></span>lusters form a distinguishing eye-shape; such clusters form an oval with a single point in the center. These clusters consist of groups of samples with identical or nearly identical karyotypes.

# **Clustering and interpreting LGF features**

We now turned our attention to the 814 unique informative LGF features. Using Thresher and the Auer-Gervini method, we determined that the 814 features could be clustered into 72 groups. We again assigned features to clusters using PAM. In order to interpret these feature clusters, we determined all cytogenetic event types (loss, gain, or fusion) and chromosome bands present in any of the members of each cluster. (See the dendrogram and the labels along the side of Fig. [4](#page-8-0).) Of the 72 clusters, 26 were only associated with a loss of a single chromosome or chromosome arm and 22 clusters were only associated with a gain of a single chromosome or chromosome arm. The remaining 24 clusters were associated with fusions and either one (N=16 clusters) two (n=7 clusters), or three (N=1 cluster) chromosomes. Further, 11 of the 24 fusion-associated clusters were also associated with a loss of chromosomal material, 7 were associated with a gain, and 6 were pure fusions. All of the associations are consistent with single cytogenetic events.

# **Interpreting sample clusters using high frequency cytogenetic aberrations**

In order to interpret the sample-clusters, we next computed, for each cluster, the fraction of patients in that cluster who exhibited the well-characterized cytogenetic events defned by each of the 72 feature clusters described in the previous section. These frequency data were used to construct a two-way clustered heatmap based on Pearson correlation and Ward's linkage (Fig. [4\)](#page-8-0). The main split in the feature-dendrogram along the side of the heatmap is between losses (top branch) and gains and fusions (bottom branch). In other words, gains tend to occur along with other gains, and losses tend to occur along with other losses.

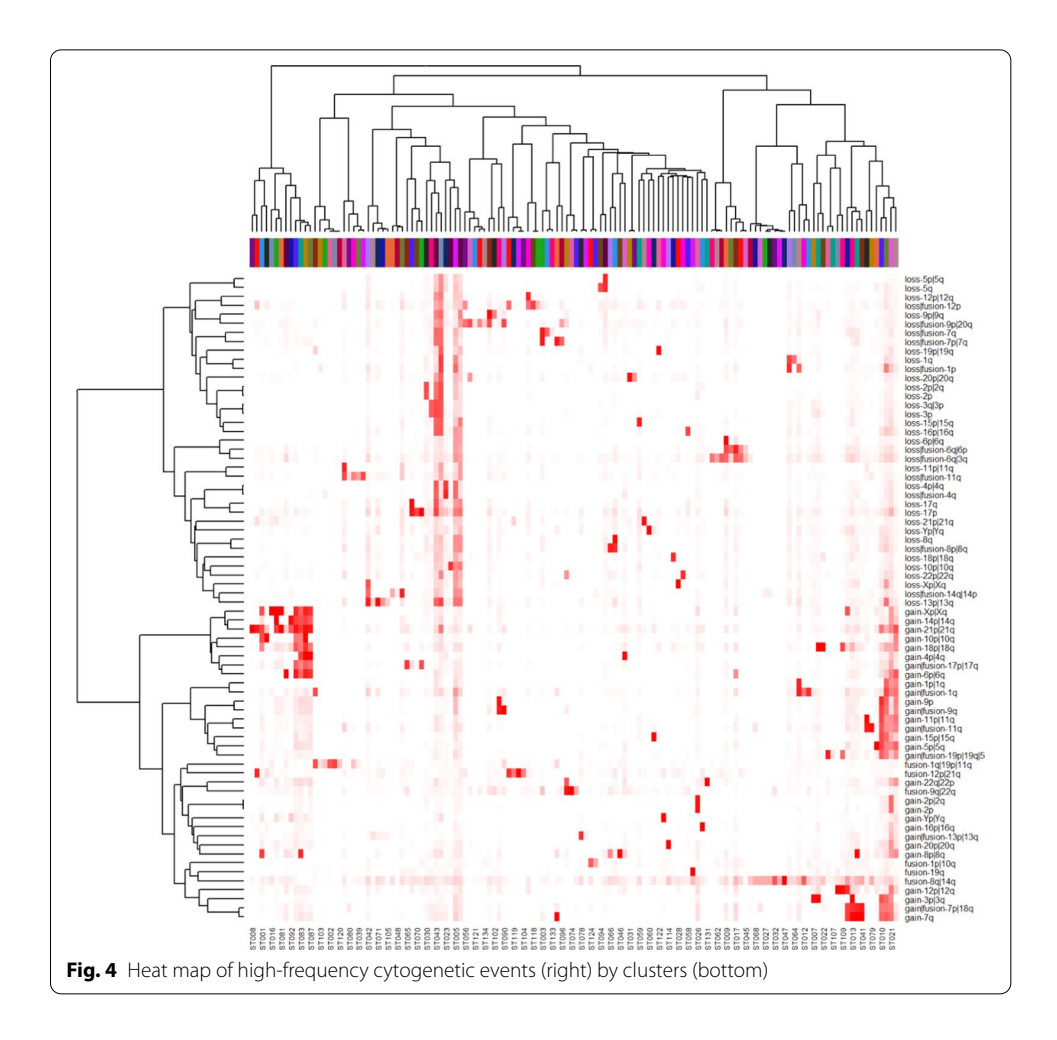

<span id="page-8-0"></span>Finally, we recorded the most frequent events (down to a frequency cutoff of 60%) in each sample-cluster. For 18 of the 134 clusters, at least one cytogenetic abnormality was present in at least 99% of the cases; for 42, at least one abnormality in at least 95% of case; for 50, 90%; for 71, 80%; for 84, 70%, and for 94, 60%. The 40 best characterized sample clusters by this measure are listed in Table [1.](#page-9-0) For each cluster we also calculated the disease prevalence based on karyotype disease labels. This was performed to with data interpretation, as some clusters contain multiple disease groups. The following diseases are part of at least one of the top 40 best characterized clusters: ALL=acute lymphocytic leukemia, CLL=chronic lymphocytic leukemia, Burkitt=Burkitt's lymphoma, FL=follicular lymphoma, DLBCL = diffuse large B-cell lymphoma and MM = multiple myeloma.

# **Discussion**

# **Lymphoid karyotype clusters**

We have shown that, by combining CytoGPS with Mercator to analyze 22,741 karyotypes obtained from the public Mitelman database, we are able to recover both simple and complex cytogenetic events that are important for understanding and classifying lymphoid malignancies. Using Mercator to cluster the binary LGF features, we found 72 clusters. Of these, 71 clusters represented simple losses restricted to one

| Cluster           | Symbol           | Karyotype                       | Relative Frequency | Disease                 | Prevalence      |
|-------------------|------------------|---------------------------------|--------------------|-------------------------|-----------------|
| <b>ST132</b>      | $\boxtimes$      | $+Y$                            | 100                | <b>ALL</b>              | 46              |
| ST131             | ⊠                | $+22$                           | 100                | $\mbox{ALL}$            | 57              |
| ST114             | $\oplus$         | $+20$                           | 100                | $\mbox{ALL}$            | 54              |
| <b>ST101</b>      | $\oplus$         | t(19q)                          | 100                | ALL, CLL                | 40, 36          |
| ST055             | ▲                | $+10,+4,+21,+6,+X,$             | 100,100,96,87,86,  | <b>ALL</b>              | 100             |
|                   |                  | $+18,-14,+17$                   | 79,74,63           |                         |                 |
| ST053             | $\blacktriangle$ | t(12p;21q)                      | 100                | <b>ALL</b>              | 100             |
| ST047             | Ē.               | t(8q;14q)                       | 100                | <b>Burkitt</b>          | $\overline{71}$ |
| ST087             | ٠                | $+4, +21, +6, +X, -14$          | 99,92,80,80,63     | <b>ALL</b>              | 96              |
| ST035             | П                | $add(7q), +8,$                  | 99,96,             | ${\rm FL}$              | 23              |
|                   |                  | $add(7p)t(18q12.1,*)$           | 84                 |                         |                 |
| ST060             | ▲                | $-Y$                            | 99                 | CLL, ALL                | 26, 22          |
| ST081             | ٠                | $+X, +21$                       | 99,98              | <b>ALL</b>              | 85              |
| ST046             | Ē.               | $+8$                            | 99                 | <b>ALL</b>              | 65              |
| ST016             | $\bullet$        | $+X$                            | 99                 | <b>ALL</b>              | 53              |
| ST075             | ٠                | $+X,-14,+21$                    | 99,98,75           | <b>ALL</b>              | 90              |
| ST097             | $\oplus$         | $+16$                           | 99                 | <b>ALL</b>              | 60              |
| ST095             | ٠                | $+15$                           | 99                 | <b>ALL</b>              | 24              |
| ST041             | $\Box$           | $add(7q), add(7p)t(18q12.1, *)$ | 99.88              | FL                      | 33              |
| <b>ST008</b>      | $\bullet$        | $+21$                           | 99                 | <b>ALL</b>              | 88              |
| ST057             | Â                | $+5$                            | 98                 | <b>ALL</b>              | 41              |
| ST099             | $\oplus$         | $del(17p)$ , +17                | 98,70              | ALL, CLL                | 34, 27          |
| <b>ST074</b>      | ٠                | t(9q;22q)                       | 98                 | <b>ALL</b>              | 98              |
| ST019             | $\bullet$        | $+6$                            | 98                 | <b>ALL</b>              | 56              |
| <b>ST011</b>      | $\bullet$        | $+18, +3$                       | 98,98              | <b>DLBCL</b>            | 35              |
| ST040             | Ľ,               | $+12$                           | 98                 | <b>CLL</b>              | 75              |
| ST013             | $\bullet$        | $+3, add(7q),$                  | 98,97,             | <b>DLBCL</b>            | 29              |
|                   |                  | $add(7p)t(18q12.1,*)$           | 81                 |                         |                 |
| <b>ST033</b>      | $\blacksquare$   | add(7q), LF(7p;7q)              | 98,89              | <b>ALL</b>              | 59              |
| ST089             | ٠                | $-9, t(9q; 20q)$                | 97,70              | <b>ALL</b>              | $\overline{58}$ |
| ST054             | $\blacktriangle$ | $+10$                           | 97                 | <b>ALL</b>              | 83              |
| ST <sub>090</sub> | ٠                | add(9q),t(9q;20q)               | 97.72              | <b>ALL</b>              | 94              |
| <b>ST028</b>      | Ē                | $\mathbf{X}$                    | 97                 | <b>ALL</b>              | 38              |
| ST073             | ٠                | $del(8q)$ ,-8                   | 97,82              | <b>ALL</b>              | 41              |
| ST022             | $\bullet$        | $+18$                           | 97                 | ${\rm FL}$              | 39              |
| ST006             | $\bullet$        | $+11$ ,add $(11q)$              | 96.89              | $\overline{\text{ALL}}$ | 36              |
| <b>ST009</b>      | $\bullet$        | $-6$ , LF(6p;6q), t(3q;6q)      | 96,69,60           | <b>ALL</b>              | 25              |
| ST031             | Ē,               | $-20$                           | $\overline{96}$    | <b>ALL</b>              | 69              |
| ST092             | ٠                | $-14, +21$                      | 96,63              | <b>ALL</b>              | 75              |
| ST071             | ▲                | $-13$                           | 95                 | ALL, MM                 | 28, 23          |
| <b>ST007</b>      | $\bullet$        | $+3$                            | 95                 | <b>DLBCL</b>            | 11              |
| <b>ST034</b>      | $\blacksquare$   | del(17q),del(17p)               | 95,91              | ALL, CLL                | 30, 23          |
| ST109             | $\bigoplus$      | $+12,+18$                       | 95,72              | <b>CLL</b>              | 62              |

<span id="page-9-0"></span>**Table 1 The top forty well characterized sample clusters**

chromosome, simple gains restricted to one chromosome, or simple fusions involving at most two chromosomes. The remaining cluster was a fusion event involving three chromosomal arms: 1q, 11q, and 19p. Although more complicated than the others, this cluster represents a known phenomenon of "jumping" translocations involving 1q that has been seen in both lymphoid and myeloid malignancies [[24,](#page-13-23) [25\]](#page-13-24).

The lymphoid karyotypes from the Mitelman database represent 47 disease morphologies. Our analysis with Mercator found 134 clusters based on cytogenetics. We used the 72 elementary cytogenetic events above to characterize the 134 sample clusters. One of the well-known patterns is the t(8q;14q) translocation, which produces a fusion protein by juxtaposing the immunoglobulin heavy chain locus on chromosome 14 with the MYC oncogene on chromosome 8  $[26]$  $[26]$  $[26]$ . This abnormality is the only recurrent event in cluster ST047 of Table [1](#page-9-0), and occurs in 100% of the cases in that

cluster. However, it is not unique to that cluster; as shown in Fig. [4,](#page-8-0) it is present at varying frequencies in the majority of lymphoid malignancy clusters. This finding can be explained by the fact that this translocation does not just occur as the sole abnormality in lymphoid malignancies, but also occurs in concert with many other combinations of abnormalities.

One of the strengths of using Mercator is its ability to uncover more complicated patterns that represent the recurrent co-occurrence of cytogenetic events. The most striking examples in Table [1](#page-9-0) are clusters ST087 (with gains of four and loss of one chromosome) and ST055 (with gains of seven and loss of one chromosome). Both of these clusters display complex cytogenetic patterns that could only be uncovered using computational techniques and are unlikely to have been found simply by visual inspection of large sets of complex karyotypes. Looking deeper at these two clusters reveals that they share the events −14 and +21. In fact, these two events also co-occur in other clusters, including ST092 (which has only those two recurrent events) and ST075 (which combines them with an extra copy of the X chromosome). To our knowledge, this co-occurrence has not previously been recognized as a separate entity by cytogeneticists or hematopathologists. Preliminary visual inspections of the text-based karyotypes suggests that −14 and +21 almost always occur in the context of highly complex karyotypes where picking this pair out as a separate feature would be unlikely without computational assistance.

In general, the co-occurrence of a monosomy with a trisomy is unusual. A primary feature of Fig. [4](#page-8-0) is that losses (monosomies) cluster together and gains (trisomies) cluster together, on separate branches in the (side) dendrogram. Hyperdiploidy (having more than the usual number of chromosomes) is a common feature of multiple myeloma [[27](#page-13-26)] and of acute lymphoblastic leukemia [\[28](#page-13-27)] and has been reported in difuse large B-cell lymphoma [\[29](#page-13-28)]. Hypodiploidy (having fewer than the normal number of chromosomes) is also common in lymphoid malignancies [\[30](#page-13-29), [31\]](#page-13-30).

A fundamental challenge when using any clustering method to perform unsupervised analysis arises from the difficulty of correctly ascertaining the number of clusters present in the data. We found that 94 (70%) of the 134 clusters have at least one cytogenetic abnormality that is present in at least 60% of the cases, and that many of those clusters have one or more abnormalities present at much higher frequencies. Thus, Mercator is able to identify high fdelity patterns and generates clusters that have a natural biological interpretation. It is possible, however, that the "true" number of clusters lies somewhere between the 134 found by Mercator and Thresher and the 47 known disease morphologies. Ideally, every cytogenetic cluster should be characterized by a unique combination of events.

#### **Distance metrics**

We looked at diferent distance metrics to determine which metric would work best on cytogenetic data. In addition to the Jaccard distance, we performed our analyses using both the Sokal–Michener and Goodman–Kruskal metrics. These results are shown in Additional fle [1](#page-12-0) (Sokal–Michener) and Additional fle [2](#page-12-1) (Goodman–Kruskal). Sokal– Michener was not selected due to poor cluster diferentiation (Additional fle [1](#page-12-0): Figure S2). Sokal–Michener did identify complex cytogenetic clusters, so it may be of research beneft for identifying recurrent complex events. Goodman–Kruskal identifed weaker

connections between karyotypes than Jaccard (Additional fle [2:](#page-12-1) Figure S2), and thus was not selected. Tis is likely due to Goodman–Kruskal taking into consideration zero-zero matches when looking at binary data. This is in contrast to Jaccard, which only considers one–one matches to be meaningful. Since the LGF model data is a sparse binary vector it makes sense that a distance metric that only values one–one matches would outperform a metric that considers all matches.

One critically important aspect of Mercator is its use of shared cluster color schemes across diferent methods. It has been known for many years that humans are better than computers at determining visual patterns [[32\]](#page-13-31). For this reason we designed Mercator to use a shared color scheme when using diferent methods on the same data set. Tis enables users to look at plots generated by diferent algorithms and visually compare them to determine the best algorithm for a given dataset. Keeping the color schemes consistent allows clusters that are based on a similar underlying characteristic can be compared across different clustering algorithms. This allows Mercator to leverage the intelligence of the researcher to help identify the best algorithm for a given dataset.

# **Conclusions**

In the future, it may be possible to address this issue by applying Mercator recursively. Tat is, we would frst remove any cytogenetic event that is used to fully characterize one or more clusters at very high frequencies, and would then remove samples that only present with those abnormalities. We could then apply Mercator to the remaining features and samples to see if the resulting clusters can be characterized by other abnormalities at high frequency. We also intend to examine the associations between cytogenetically defned sample clusters and the known disease morphologies. A cursory examination suggests that the cytogenetic classifcation may be independent of and orthogonal to the known disease classifcation. If that observation holds up, then it will also be important to fnd other karyotype data sets that can be linked to clinical outcomes in order to test whether the cytogenetics can give better insight into an appropriate choice of therapies across disease types.

Mercator, in conjunction with CytoGPS, was able to identify biological patterns of shared elements within the cytogenetic profles of diferent diseases. Data heterogeneity remains a very common problem in karyotype data analysis due to the innate linkage of cytogenetic features with one another due to colocating on the same chromosome. Mercator solves this problem by identifying unique feature sets and combining features to reduce the dimensionality while still preserving all relevant information. Mercator solves the related problem of data sparsity by selecting the proper measurement of distance. By utilizing the Jaccard distance, we were able to address the high levels of sparsity within our data set by focusing solely on 1 to 1 matches across our binary vectors. This elegant solution enabled both clustering and large-scale visualizations to be performed on an otherwise highly sparse and noisy high-dimensional data set.

Although we highlighted the usage of the Mercator package on binary cytogenetic data in this paper, it is important to note that Mercator is "data-type agnostic". Many other forms of biomedical data could be easily processed and visualized using the Mercator methodology. This is particularly relevant in many omics fields where the large feature space requires clever feature reduction techniques, such as Tresher, to improve the overall computational analysis of the data. The standard visualizations used by Mercator will also aid these omics experiments, providing a clear visualization of the underlying data and thus a better understanding of the structure of omics data sets.

#### **Availability and requirements**

**Project name:** Mercator **Project home page:** [https://CRAN.R-project.org/package](https://CRAN.R-project.org/package=Mercator)=Mercator **Operating system(s):** Windows/macOS **Programming language:** R **Other requirements:**  $R$  ( $\geq$  3.5), Thresher ( $\geq$  1.1) **License:** Apache License  $(==2.0)$ 

**Any restrictions to use by non-academics:** No restrictions, only acknowledge

authors contribution

## **Supplementary Information**

The online version contains supplementary material available at [https://doi.org/10.1186/s12859-021-03992-1.](https://doi.org/10.1186/s12859-021-03992-1)

<span id="page-12-1"></span><span id="page-12-0"></span>**Additional fle 1.** Sokal Michener experiments.

**Additional fle 2.** Goodman Kruskal experiments.

#### **Acknowledgements**

We thank the Summer Internship Program at the Ohio State University Department of Biomedical Informatics for their support.

#### **Authors' contributions**

ZA: Helped design software, experiments and was the lead in writing the paper. DT: Help run experiments and edit and write the paper. LZ: Helped edit and write the paper. CC: Helped design and develop software, edit and write the paper. PP: Helped edit and write the paper. LA: Helped with experimental design, edit and write the paper. KC: Oversaw all aspects of the project e.g. Software design, software development, experimental design, paper writing and editing. All authors read and approved the fnal manuscript.

#### **Funding**

This work was supported by the National Library of Medicine (NLM) Grant Number T15 LM011270, the National Cancer Institute Grant Number R03 CA235101, and by Pelotonia Intramural Research Funds from the James Cancer Center, Columbus Ohio. Non of the funding bodies played any roles in the design of the study and collection, analysis, and interpretation of data and in writing the manuscript.

#### **Availability of data and materials**

All data generated or analyzed during this study are included in this published article, and its supplementary information fles, or upon a reasonable request. The public data set Mitelman was used in this paper and can be found at: [https://](https://mitelmandatabase.isb-cgc.org/) [mitelmandatabase.isb-cgc.org/](https://mitelmandatabase.isb-cgc.org/)

#### **Ethics approval and consent to participants** Not applicable.

**Consent for publication** Not applicable.

#### **Competing interests**

Kevin R. Coombes is also a member of the editorial board (Associate Editor) of the BMC Bioinformatics journal.

#### **Author details**

<sup>1</sup> Department of Biomedical Informatics, The Ohio State University, Columbus, OH 43210, USA. <sup>2</sup> The Center for Genomic Advocacy At Indiana State University, Terre Haute, IN 47809, USA.<sup>3</sup> Institute for Informatics, Washington University School of Medicine in St. Louis, St. Louis, MO 63108, USA. 4 Department of Pathology, The Ohio State University, Columbus, OH 43210, USA.

#### **References**

- <span id="page-13-0"></span>1. Andreu-Perez J, et al. Big data for health. IEEE J Biomed Health Inform. 2015;19(4):1193–208.
- <span id="page-13-1"></span>2. Margolis R, et al. The National Institutes of Health's Big Data to Knowledge (BD2K) initiative: capitalizing on biomedical big data. J Am Med Inform Assoc. 2014;21(6):957–8.
- <span id="page-13-2"></span>3. Miotto R, et al. Deep learning for healthcare: review, opportunities and challenges. Brief Bioinform. 2017;19(6):1236–46.
- <span id="page-13-3"></span>4. Stevens-Kroef M, et al. Cytogenetic nomenclature and reporting. Methods Mol Biol. 2017;1541:303–9.
- <span id="page-13-4"></span>5. Abrams ZB, et al. CytoGPS: a web-enabled karyotype analysis tool for cytogenetics. Bioinformatics. 2019;216:1037.
- <span id="page-13-5"></span>6. Choi SS, Cha SH, Tappert CC. A survey of binary similarity and distance measures. Syst Cybern Inf. 2010;8910:43–8.
- <span id="page-13-6"></span>7. Alizadeh AA, et al. Distinct types of difuse large B-cell lymphoma identifed by gene expression profling. Nature. 2000;403(6769):503.
- <span id="page-13-7"></span>8. Collins SJ, Gallo RC, Gallagher RE. Continuous growth and diferentiation of human myeloid leukaemic cells in suspension culture. Nature. 1977;270(5635):347.
- <span id="page-13-8"></span>9. Swerdlow SH, et al. The 2016 revision of the World Health Organization classifcation of lymphoid neoplasms. Blood. 2016;127(20):2375–90.
- <span id="page-13-9"></span>10. Mitelman F, Johansson B, Mertens F. Catalog of chromosome aberrations in cancer, vol. 1. New York: Wiley-Liss; 1991.
- <span id="page-13-10"></span>11. Dohner H, et al. Chromosome aberrations in B-cell chronic lymphocytic leukemia: reassessment based on molecular cytogenetic analysis. J Mol Med (Berl). 1999;77(2):266–81.
- <span id="page-13-11"></span>12. Seol CA, et al. Prognostic signifcance of recurrent additional chromosomal abnormalities in adult patients with Philadelphia chromosome-positive acute lymphoblastic leukemia. Cancer Genet. 2017;216–217:29–36.
- <span id="page-13-12"></span>13. Shago M. Recurrent cytogenetic abnormalities in acute lymphoblastic leukemia. Methods Mol Biol. 2017;1541:257–78.
- <span id="page-13-13"></span>14. McGowan-Jordan J, Simons A, Schmid M, editors. ISCN 2016: An International System for Human Cytogenomic Nomenclature (2016). Basel: Karger Medical and Scientifc Publishers; 2016.
- <span id="page-13-14"></span>15. Jaccard P. The distribution of the fora in the alpine zone. 1. New Phytol. 1912;11(2):37–50.
- <span id="page-13-15"></span>16. Wang M, et al. Thresher: determining the number of clusters while removing outliers. BMC Bioinform. 2018;19(1):9.
- <span id="page-13-16"></span>17. Wang M, Kornblau SM, Coombes KR. Decomposing the apoptosis pathway into biologically interpretable principal components. Cancer Inform. 2018;17:1176935118771082.
- <span id="page-13-17"></span>18. Auer P, Gervini D. Choosing principal components: a new graphical method based on Bayesian model selection. Commun Stat Simul Comput. 2008;37(5):962–77.
- <span id="page-13-18"></span>19. Van der Laan M, Pollard K, Bryan J. A new partitioning around medoids algorithm. J Stat Comput Simul. 2003;73(8):575–84.
- <span id="page-13-19"></span>20. Borg I, Groenen P. Modern multidimensional scaling: theory and applications. J Educ Meas. 2003;40(3):277–80.
- <span id="page-13-20"></span>21. Johnson SC. Hierarchical clustering schemes. Psychometrika. 1967;32(3):241–54.
- <span id="page-13-21"></span>22. Maaten L, Hinton G. Visualizing data using t-SNE. J Mach Learn Res. 2008;9(9):2579–605.
- <span id="page-13-22"></span>23. Peng QIU, et al. Spanning-tree progression analysis of density-normalized events (spade). 2013, Google Patents.
- <span id="page-13-23"></span>24. Couture T, et al. Jumping translocations of 1q in myelodysplastic syndrome and acute myeloid leukemia: report of three cases and review of literature. Case Rep Genet. 2018;2018:8296478.
- <span id="page-13-24"></span>25. Sawyer JR, et al. Jumping translocations of chromosome 1q in multiple myeloma: evidence for a mechanism involving decondensation of pericentromeric heterochromatin. Blood. 1998;91(5):1732–41.
- <span id="page-13-25"></span>26. Haluska FG, et al. The t(8; 14) chromosomal translocation occurring in B-cell malignancies results from mistakes in V-D-J joining. Nature. 1986;324(6093):158–61.
- <span id="page-13-26"></span>27. Manier S, et al. Genomic complexity of multiple myeloma and its clinical implications. Nat Rev Clin Oncol. 2017;14(2):100–13.
- <span id="page-13-27"></span>28. de Smith AJ, et al. Clonal and microclonal mutational heterogeneity in high hyperdiploid acute lymphoblastic leukemia. Oncotarget. 2016;7(45):72733–45.
- <span id="page-13-28"></span>29. Nanjangud G, et al. Spectral karyotyping identifes new rearrangements, translocations, and clinical associations in difuse large B-cell lymphoma. Blood. 2002;99(7):2554–61.
- <span id="page-13-29"></span>30. Holmfeldt L, et al. The genomic landscape of hypodiploid acute lymphoblastic leukemia. Nat Genet. 2013;45(3):242–52.
- <span id="page-13-30"></span>31. Van Wier S, et al. Hypodiploid multiple myeloma is characterized by more aggressive molecular markers than nonhyperdiploid multiple myeloma. Haematologica. 2013;98(10):1586–92.
- <span id="page-13-31"></span>32. Schur AI, Tappert CC. Speed and accuracy improvements in visual pattern recognition tasks by employing human assistance. In: Advances in human factors and system interactions. Springer; 2017. p. 293–300.

# **Publisher's Note**

Springer Nature remains neutral with regard to jurisdictional claims in published maps and institutional afliations.